### Задача A. Data-Types

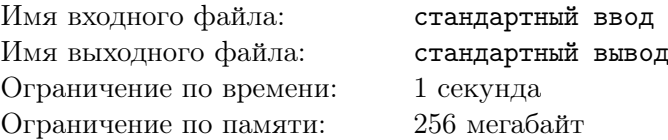

Выведите ответы на задания. Программа должна состоять из строк вида  $print(...)$ , где на каждое из заданий отводится одна строка с одним print'ом в ней.

- 1. Вычислите  $2^{179}$
- 2. Вычислите 20!
- 3. Вычислите длину гипотенузы в прямоугольном треугольнике со сторонами 179 и 971 используя ъычислите длину гипотенузы в прямоугольном треугольнике со сторонами 179 и 971 используя<br>теорему Пифагора: длина гипотенузы равна √ $a^2 + b^2$ . Извлечение квадратного корня из числа — это возведение в степень  $\frac{1}{2}$ .
- 4. Напишите программу, которая выводит 100 раз подряд букву 'A' (латинскую, заглавную).
- 5. Выведите слово 'Python' 100 раз подряд (только буквы, без кавычек)
- 6. Число 179 записали 50 раз подряд. Полученное 150-значное число возвели в квадрат. Сколько получилось?

Сдайте в тестирующую систему программу соответствующую выше описанному формату.

### Задача B. Variables-1 (aka МКАД)

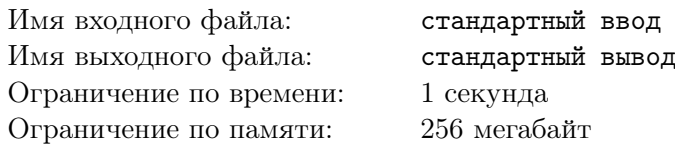

Длина Московской кольцевой автомобильной дороги — 109 километров. Байкер Вася стартует с нулевого километра МКАД и едет со скоростью километров в час. На какой отметке он остановится через  $t$  часов?

Программа получает на вход значение  $v$  и  $t$ . Если  $v > 0$ , то Вася движется в положительном направлении по МКАД, если же значение  $v < 0$ , то в отрицательном.

Программа должна вывести целое число от 0 до 108 — номер отметки, на которой остановится Вася.

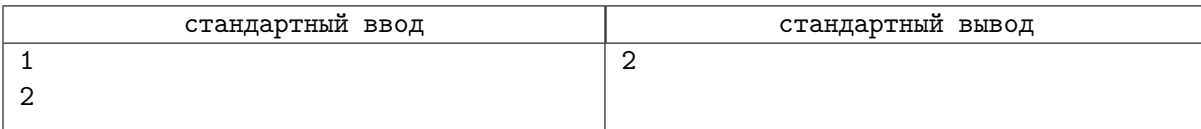

### Задача C. variables-2 (aka Следующее чётное)

Имя входного файла: стандартный ввод Имя выходного файла: стандартный вывод Ограничение по времени: 1 секунда Ограничение по памяти: 256 мегабайт

На вход подаётся число, выведете следующее чётное за ним. Запрещается использовать циклы и условные конструкции, только целочисленная арифметика.

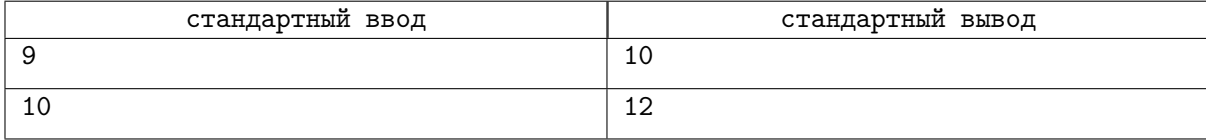

# Задача D. Variables-3 (ака Электронные часы)

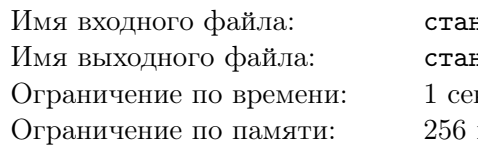

ндартный ввод ндартный вывод кунда мегабайт

Дано число п. С начала суток прошло п минут. Определите, сколько часов и минут будут показывать электронные часы в этот момент. Программа должна вывести два числа: количество часов (от 0 до 23) и количество минут (от 0 до 59). Учтите, что число n может быть больше, чем количество минут в сутках.

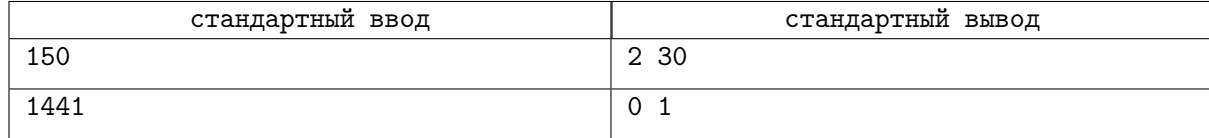

# Задача E. Variables-4 (aka Автопробег)

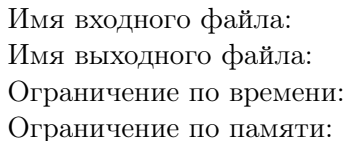

стандартный ввод стандартный вывод 1 секунда 256 мегабайт

За день машина проезжает  $n$  километров. Сколько дней нужно, чтобы проехать маршут длиной  $m$  километров?

Программа получает на вход числа $\sqrt{n}$ и $\sqrt{m}.$ 

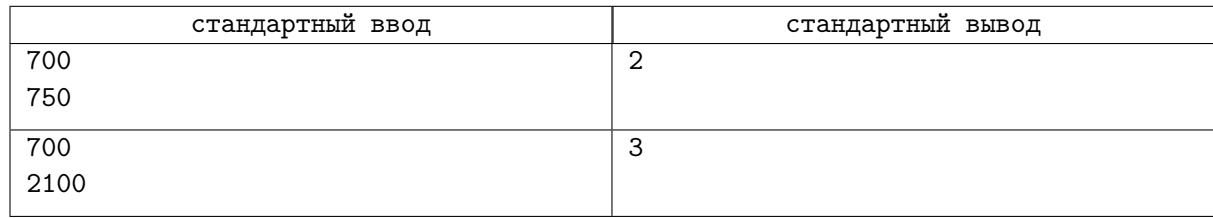

# Задача F. Variables-5 (aka Улитка)

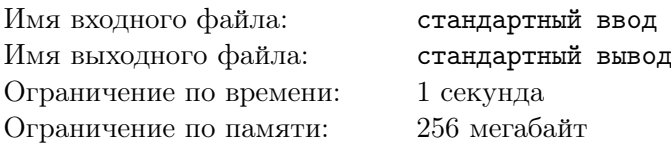

Улитка ползет по вертикальному шесту высотой  $h$  метров, поднимаясь за день на  $a$  метров, а за ночь спускаясь на b метров. На какой день улитка доползет до вершины шеста?

Программа получает на вход натуральные числа h, a, b, и должна вывести одно натуральное число. Гарантируется, что  $a > b$ .

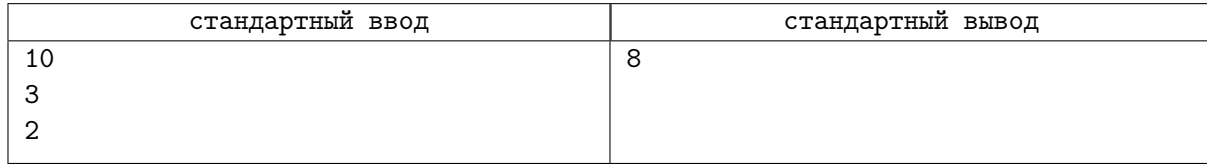

# Задача G. Lists-1 (aka Чётные индексы)

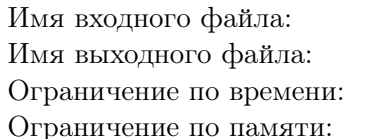

стандартный ввод стандартный вывод 1 секунда 256 мегабайт

Выведите все элементы списка с четными индексами (то есть A[0], A[2], A[4], ...). В этой задаче нельзя использовать инструкцию if.

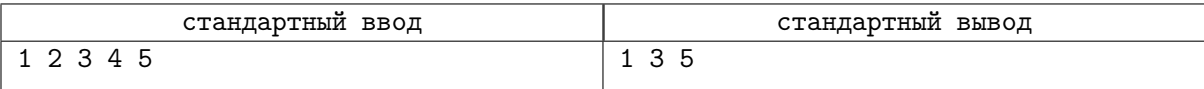

### Задача H. lists-2 (aka Четные элементы)

Имя входного файла: стандартный ввод Имя выходного файла: стандартный вывод Ограничение по времени: 1 секунда Ограничение по памяти: 256 мегабайт

Выведите все четные элементы списка.

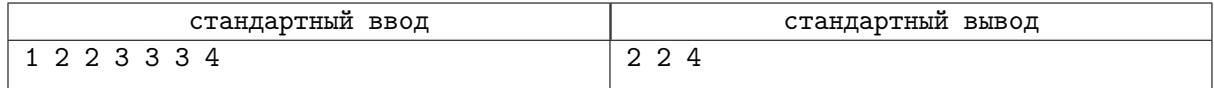

# Задача I. Lists-3 (ака Первый положительный)

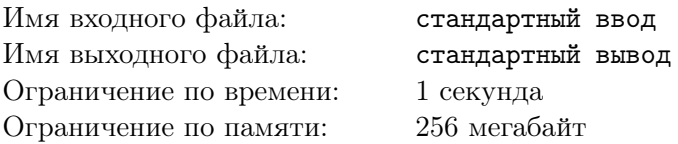

Выведите индекс первого положительного элемента в данном списке. Он обязательно есть в списке.

В этой задаче нельзя пользоваться инструкцией if. Элементы списка нужно просматривать с начала до нахождения нужного элемента.

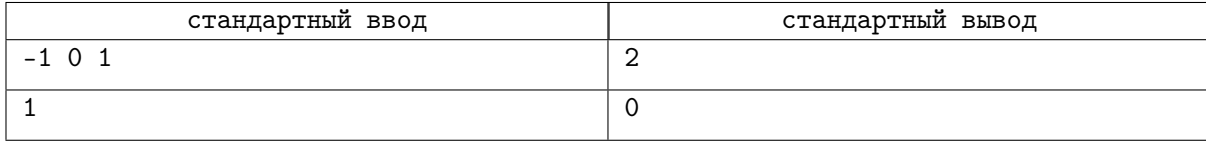

## Задача J. lists-4 (aka Шеренга)

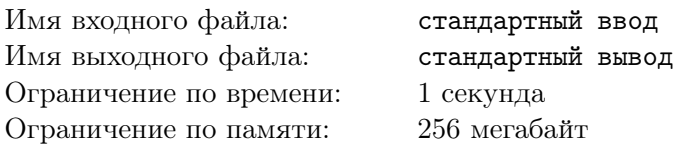

Андрей перешёл в другую школу. На уроке физкультуры ему понадобилось определить своё место в строю. Помогите ему это сделать.

Программа получает на вход невозрастающую последовательность натуральных чисел, означающих рост каждого человека в строю. После этого вводится число X — рост Андрея. Все числа во входных данных натуральные и не превышают 200.

Выведите номер, под которым Андрей должен встать в строй. Если в строю есть люди с одинаковым ростом, таким же, как у Андрея, то он должен встать после них.

В этой задаче нельзя использовать цикл for, инструкцию break, инструкцию if. Задача решается одним циклом while.

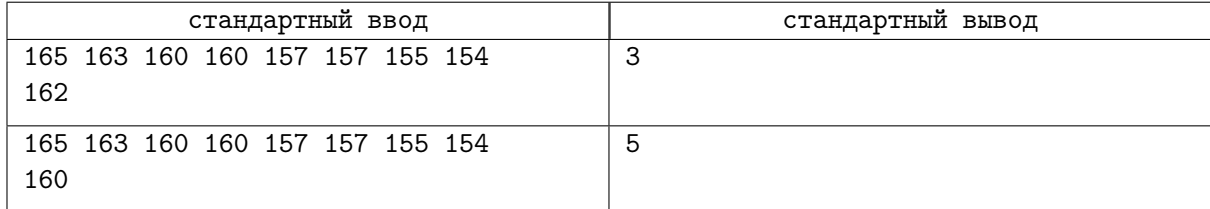